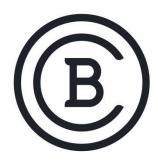

## BAKER COLLEGE STUDENT LEARNING OUTCOMES

# GSD3520 Advanced Android Mobile Application Development 3 Semester Hours

### **Student Learning Outcomes & Enabling Objectives**

- 1. Create mobile app notifications.
  - a. Create in-app notifications
  - b. Create push notifications
- 2. Use advanced graphics within an Android App.
  - a. Build custom views
  - b. Draw on a canvas
  - c. Clip canvas objects
  - d. Use shaders
- 3. Use animation within an Android App.
  - a. Use animation to indicate state change
  - b. Use ObjectAnimator to change the properties of objects
- 4. Integrate Google Maps within an Android App.
  - a. Display different map types
  - b. Style your map
  - c. Add markers to your map
  - d. Enable a point of interest (POI) marker
  - e. Enable location tracking
- 5. Testing your App.
  - a. Write and run unit tests
  - b. Utilize Test Driven Development (TDD)
  - c. Utilize sources sets, Roboelectric, and AndroidX
  - d. Test ViewModels and LiveData
  - e. Create and use test doubles
  - f. Use manual dependency injection for unit and integration tests
- 6. Enable login capabilities
  - a. Add Firebase to your project
  - b. Implement login support

- c. View the current authentication status of your app
- d. Log user out

### **Big Ideas**

- Android User Interfaces
- Using outside content within your app
- Using advanced graphics and animation
- Testing your app
- · Creating login capabilities

#### **Essential Questions**

- 1. What are the best ways of creating the user interface, and how do you make them scalable over multiple sized devices?
- 2. What are some things you can do with Google Maps within your app?
- 3. What other sources of content can you use for your apps and how do you access them?
- 4. What is the importance of using advanced graphics and animation in your app?
- 5. What options do you have for testing your app?
- 6. Why would you implement login capabilities within your app?

These SLOs are approved for experiential credit.

Effective: Fall 2022